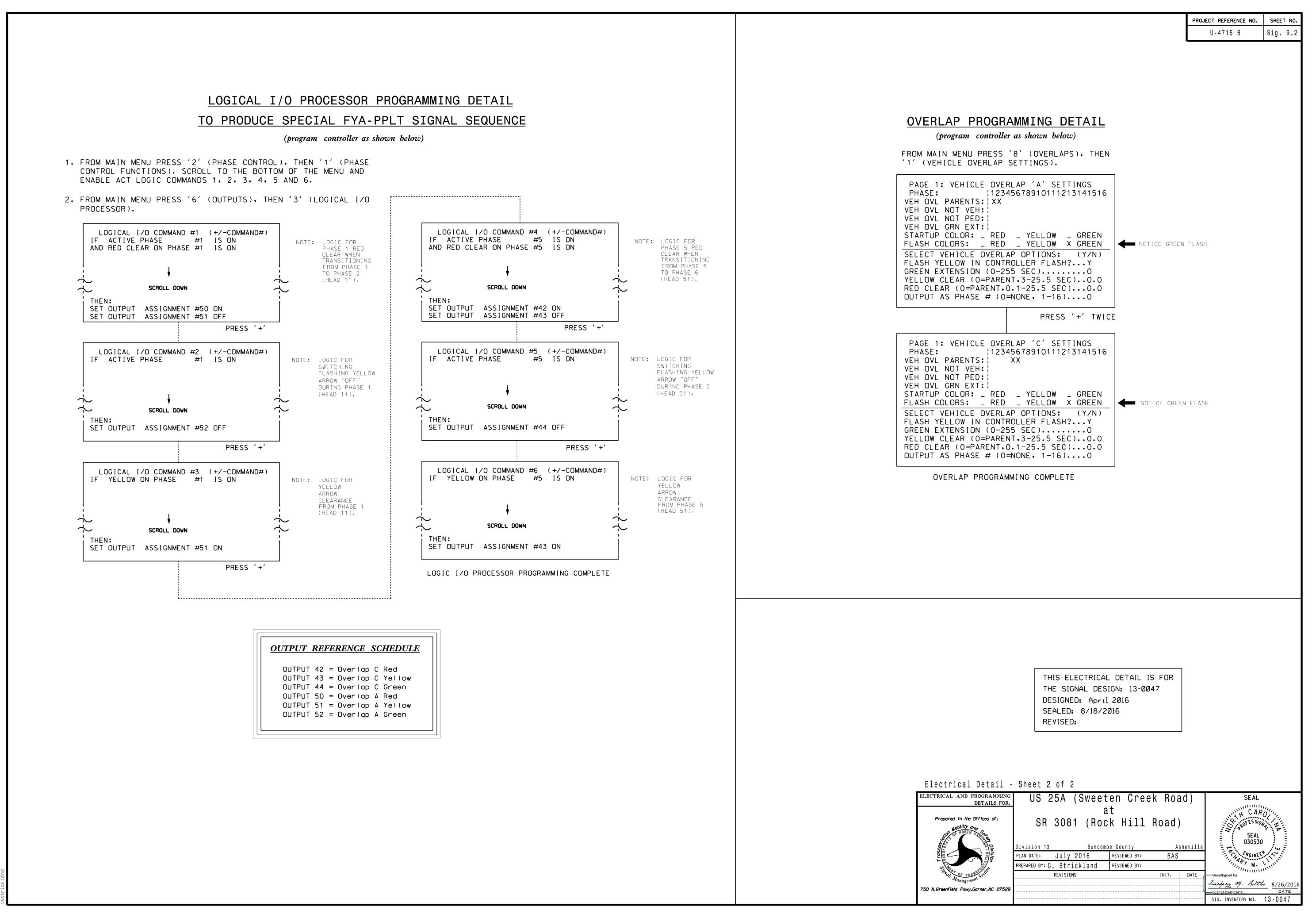

AUG-2016 14:14 |TS&SU¥|TS Signals\*Workgroups\*Sig Man\*Strickland\*130047\_sm\_ele\_x